Photoshop 2022 (Version 23.4.1) Hacked With Product Key Free Download X64

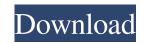

## Photoshop 2022 (Version 23.4.1) Free Download

\* The industry-standard software for manipulating photos. Photoshop has long been the industry standard photo editing program, and it is by far the dominant image manipulation program, being used by countless millions of people throughout the world. Adobe Photoshop is offered in two major editions: • \*\*Photoshop CS6:\*\* This version is offered by Adobe as a subscription service that costs \$9.99/month or \$119.99/year. • \*\*Adobe Photoshop Elements:\*\* This edition is a stand-alone product that costs approximately \$150. 3. Pick a part of the image you want to edit. A required step for all editing is to select the part of the image you want to edit. 4. Select the action you want to use. There are different actions to choose from in Photoshop. You will be assigning these actions to a button on the keyboard; to move to a new location; and to do other actions. 5. Choose from the various actions. 6. Click OK. Adobe Photoshop prompts you to select the Layer Mask option. This option enables you to keep the changes you make while editing. Click OK to use the action and the layer mask on the photo.

### Photoshop 2022 (Version 23.4.1) Free Download PC/Windows

Click to enlarge Photoshop Elements 11 offers more room for images. Using Photoshop Elements 11 If you are familiar with Photoshop, you can use Photoshop Elements 11 without any kind of difficulties. When you first open it, you will be asked to enter your new Adobe ID (if you have not used it before), then you will be able to sign in and perform your basic actions. For new users, or for those who use the program less frequently, it can be a good idea to start by setting up a workspace and customizing it. You will notice that the default workspace is quite limited, so the following tutorial can help. If you have imported images from another program or from websites (like Flickr) you should find them in the Background Art category: The standard workspace in Photoshop Elements 11. You can customize it. Once you have selected an image, if you want to use your own, then all you need to do is import it by clicking Import at the top of the workspace. When you click OK, your image will appear, open, in the workspace: You can change your settings by clicking the triangle next to the settings icon. For example, you can also import a new layer: You can also import a new layer: You can also import a new layer: You can also import a new layer: You can also import a new layer: You can instead specify the resolution by entering the w and h values. This setting will be saved every time you open the image, so you can load a different resolution easily. You can also use the canvas (or image) tool to insert your own image and resize it. You can also import files that are inside other applications. For example, you can import an image from aPDF that is inside other applications (like Photoshop) by selecting the three dots at the top of the window, then opening a folder of your PDFs and importing the one you want: You can also use the photo section to import an image from your mobile device (phone, tablet or camera). Choose the Device option, then click the a681f4349e

# Photoshop 2022 (Version 23.4.1) Registration Code

Q: undefined function charAt() I keep on getting this error in javascript: 'Ruzzle.prototype.display.charAt = function(char) { if (char == null) return; alert('The character'+ char +'was displayed.'); }; I'm assuming I'm missing something in my constructor but I don't know what it is. What I am trying to do with this code is show the current character on screen on mouse over. A: You're doing this wrong, you need to extend Ruzzle before you can call it's methods: Ruzzle.prototype.charAt = function(char) { if (char == null) return; alert('The character'+ char +'was displayed.'); }; Now you can do Ruzzle.display.charAt(char) to get the charAt method. Note: The same thing works in C#, if you want to do this in JavaScript. Q: How to convert UTF-8 string to newline in JAVA? String str = "\u0028\u0065\u005C\u005E"; System.out.println(str); this gives me :  $\u0028\u0065\u005C\u005E"$ ; System.out.println(str); System.out.println(str); System.out.println(str); Output \u0028\u0065\u005C\u005E"); Output \u0028\u0065\u005C\u005E"); System.out.println(streplace(" ", "\u0028\u0065\u005C\u005E"); System.out.println(streplace(" ", "\u0028\u0065\u005C\u005E"); Sy

### What's New in the?

Antidepressant treatments: the role of the hypothalamo-pituitary-adrenal axis. Depression is a highly prevalent and disabling condition. It is also associated with a significant burden of medical costs and reduced quality of life. Treatment approaches have become more complex in recent years with a greater focus on rational psychopharmacological treatment strategies, which utilize the biologic mechanisms of action of antidepressant drugs (ADs) in the brain. Given that depression is now recognized as a state of imbalance in the hypothalamo-pituitary-adrenal (HPA) axis, an understanding of how these biologic pathways interact to alter mood and behavior becomes a key component of our ability to improve treatment outcomes. In this review, we focus on the role of the HPA axis in depression and discuss the potential clinical implications of this emerging clinical and mechanistic knowledge. 436 F.Supp.2d 60 (2006) Lionel BERNARCONI, Plaintiff, v. State of RHODE ISLAND et al., Defendants. No. 06cv00676(ADS)(SMG). United States District Court, E.D. New York. June 27, 2006. \*61 Lionel Bernarconi, Pro Se, Shirley, NY, for Plaintiff. Hon. John J. McConnell, City Solicitor's Office, Providence, RI, for Defendants. MEMORANDUM AND ORDER STANTON, District Judge. Plaintiff Lionel Bernarconi brings this action against defendants state of Rhode Island, State of Rhode Island Department of Corrections, Russell V. Bergeron, Gary S. Fox, Michael Anderson, Anthony W. Barrett, Roberta D. Gilmore, and Matthew J. DiRienzo, who are officials of the Department of Correctional Institution ("ACI") in Rhode Island. As plaintiff has been transferred to the maximum security facility at ACI and is not incarcerated within the State of Rhode Island, this Court has no personal jurisdiction over any defendant. This action must be dismissed. Plaintiffs pro se complaint, which seeks \$200,000,000.00 in damages, specifically alleges that the action is brought "pursuant to Atticle I, Section 10 of the United States Constitution and the laws, regulations,

## System Requirements For Photoshop 2022 (Version 23.4.1):

Minimum: OS: Windows 7 Processor: Intel Core 2 Duo 2.66Ghz Memory: 2 GB RAM Graphics: NVIDIA GeForce 8600GT 512MB or ATI HD 2600XT 512MB Hard Drive: 40GB free space Maximum: Processor: Intel Core 2 Quad 2.66Ghz Memory: 4 GB RAM Graphics: NVIDIA GeForce GTX 460 512MB or ATI HD 4870 512MB Hard Drive: 40GB free space Maximum: Processor: Intel Core 2 Quad 2.66Ghz Memory: 4 GB RAM Graphics: NVIDIA GeForce GTX 460 512MB or ATI HD 4870 512MB Hard Drive: 40GB free space Maximum: Processor: Intel Core 2 Quad 2.66Ghz Memory: 4 GB RAM Graphics: NVIDIA GeForce GTX 460 512MB or ATI HD 4870 512MB Hard Drive: 40GB free space Maximum: Processor: Intel Core 2 Quad 2.66Ghz Memory: 4 GB RAM Graphics: NVIDIA GeForce GTX 460 512MB or ATI HD 4870 512MB Hard Drive: 40GB free space Maximum: Processor: Intel Core 2 Quad 2.66Ghz Memory: 4 GB RAM Graphics: NVIDIA GeForce GTX 460 512MB or ATI HD 4870 512MB Hard Drive: 40GB free space Maximum: Processor: Intel Core 2 Quad 2.66Ghz Memory: 4 GB RAM Graphics: NVIDIA GeForce GTX 460 512MB or ATI HD 4870 512MB Hard Drive: 40GB free space Maximum: Processor: Intel Core 2 Quad 2.66Ghz Memory: 4 GB RAM Graphics: NVIDIA GeForce GTX 460 512MB or ATI HD 4870 512MB Hard Drive: 40GB free space Maximum: Processor: Intel Core 2 Quad 2.66Ghz Memory: 4 GB RAM Graphics: NVIDIA GeForce GTX 460 512MB or ATI HD 4870 512MB Hard Drive: 40GB free space Maximum: Processor: Intel Core 2 Quad 2.66Ghz Memory: 4 GB RAM Graphics: NVIDIA GeForce GTX 460 512MB or ATI HD 4870 512MB hard Drive: 40GB free space Maximum: Processor: Intel Core 2 Quad 2.66Ghz Memory: 4 GB RAM Graphics: NVIDIA GeForce GTX 460 512MB or ATI HD 4870 512MB hard Drive: 40GB free space Maximum: Processor: Intel Core 2 Quad 2.66Ghz Memory: 4 GB RAM Graphics: NVIDIA GeForce GTX 460 512MB or ATI HD 4870 512MB hard Drive: 40GB free space Maximum: Processor: Intel Core 2 Quad 2.66Ghz Memory: 4 GB RAM Graphics: NVIDIA GeForce GTX 460 512MB or ATI HD 4870 512MB hard Drive: 40GB free space Maximum: Processor: Intel Core 2 Quad 2.66Ghz Memory: 4 GB RAM Grapha

https://axisflare.com/upload/files/2022/06/8wvi5L1y1hzcki5I7hNx\_30\_b02c91b6dd127c1fccb33a4075980aee\_file.pdf http://www.reiten-scheickgut.at/wp-content/uploads/2022/06/molenan.pdf https://gentle-headland-64334.herokuapp.com/branxeen.pdf https://stop5g.cz/wp-content/uploads/2022/06/Adobe Photoshop 2021 Product Key And Xforce Keygen Patch With Serial Key Free Download.pdf https://www.careion.be/sites/default/files/webform/melowafi312.pdf https://sleepy-garden-77389.herokuapp.com/Adobe\_Photoshop\_eXpress.pdf https://www.careerfirst.lk/sites/default/files/webform/cv/Photoshop-2021-Version-2242\_9.pdf http://powervapes.net/photoshop-2021-version-22-3-1-nulled-license-key-free-download/ http://www.rti-evaluation.org/wp-content/uploads/2022/06/Adobe Photoshop 2021 Version 2243 KeyGenerator Activation Key MacWin Updated 2022.pdf https://emealjobs.nttdata.com/pt-pt/system/files/webform/mykurya883.pdf https://www.cameraitacina.com/en/system/files/webform/feedback/tarpare735.pdf https://ig-link.com/wp-content/uploads/idansaid.pdf https://www.juniperhillpta.uk/wp-content/uploads/2022/06/chasbre.pdf https://secondhandbikes.co.uk/advert/photoshop-2021-version-22-1-1-crack-exe-file-free-download-mac-win-april-2022/ https://www.careerfirst.lk/sites/default/files/webform/cv/Adobe-Photoshop-CC-2015-version-16\_12.pdf https://www.iltossicoindipendente.it/2022/06/30/adobe-photoshop-2021-version-22-5-free-win-mac/ https://panda-app.de/upload/files/2022/06/Ny1zJZQPb1fi65fWXVAH\_30\_b02c91b6dd127c1fccb33a4075980aee\_file.pdf https://stansgigs.com/advert/photoshop-2020-crack-exe-file-with-full-keygen-free-3264bit/ https://www.copy-write.co.uk/sites/default/files/webform/olymsha117.pdf https://www.careerfirst.lk/sites/default/files/webform/cv/sertak723.pdf